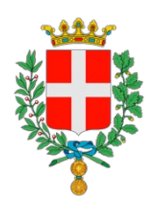

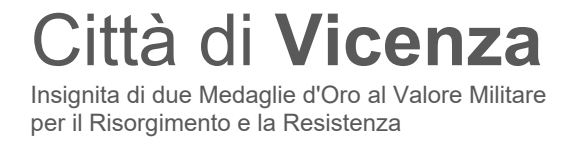

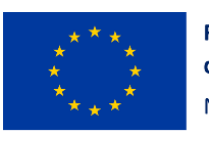

**Finanziato** dall'Unione Europea NextGenerationEU

# **SCHEDA TECNICA MISURA 1.4.1 "ESPERIENZA DEL CITTADINO NEI SERVIZI PUBBLICI"**

# **Sviluppo, configurazione, messa in produzione componenti di integrazione**

#### **Indice**

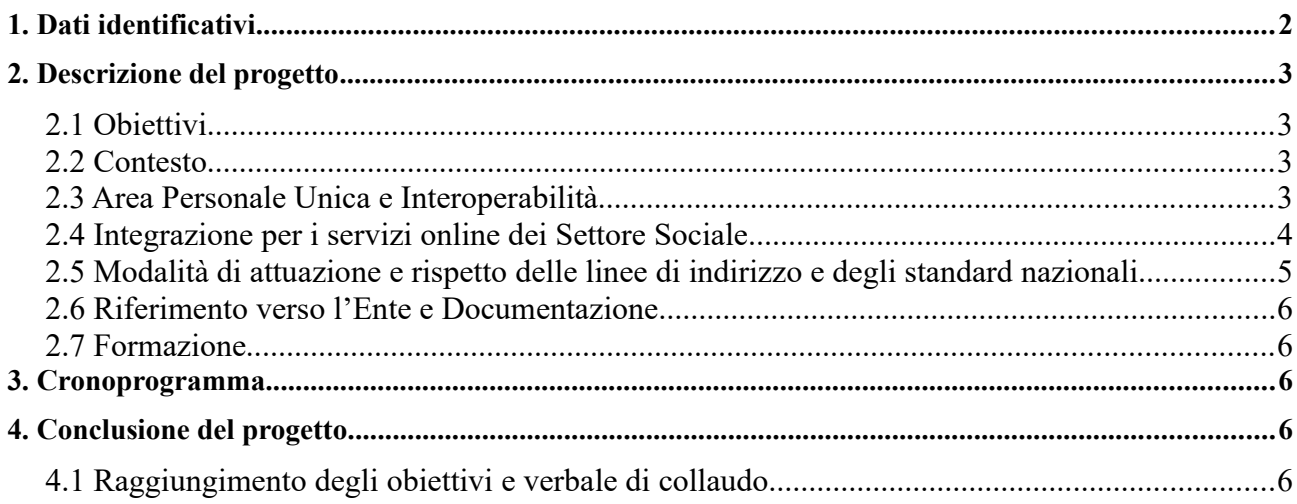

## <span id="page-1-0"></span>**1. Dati identificativi**

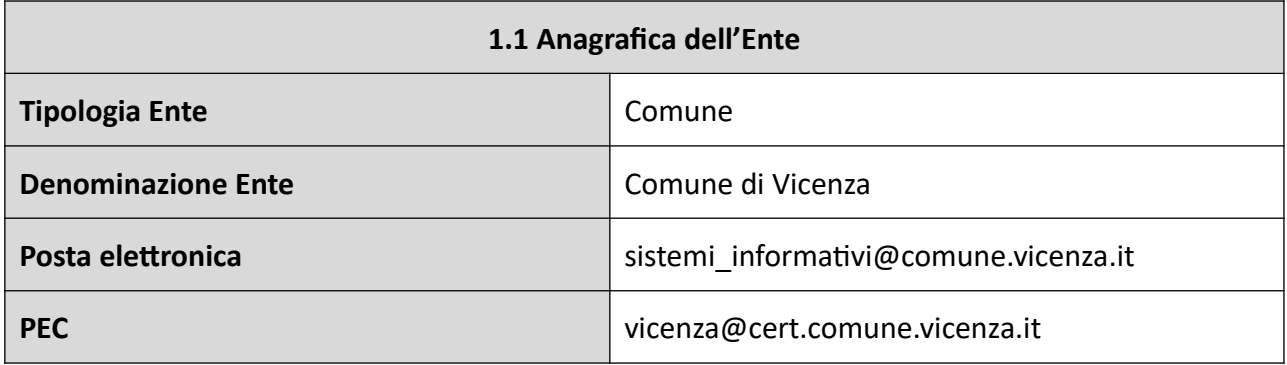

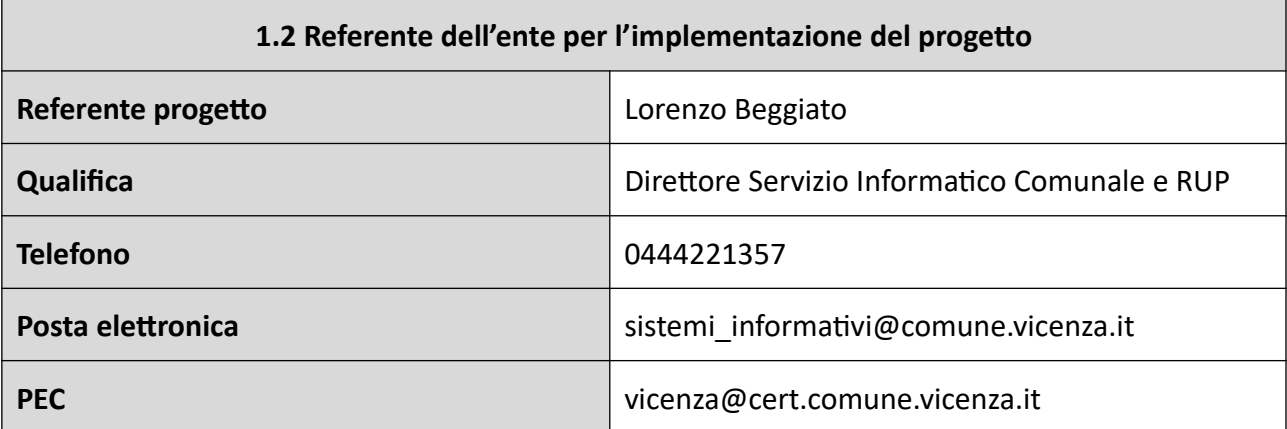

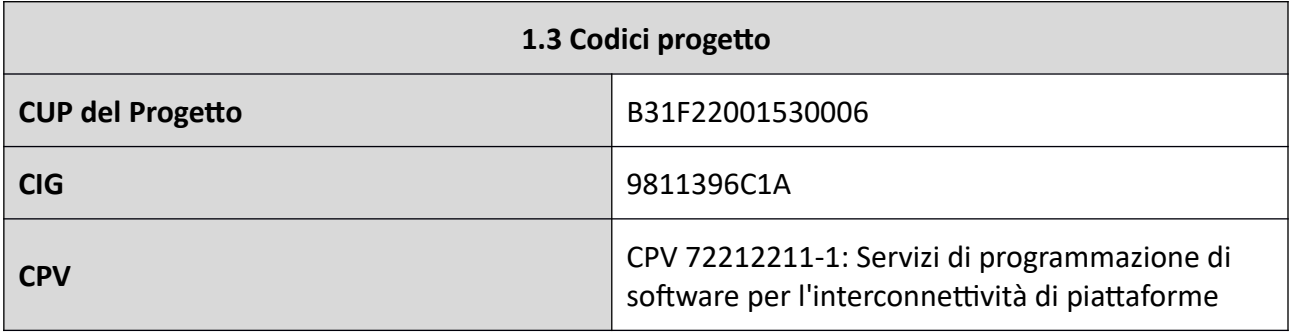

## <span id="page-2-3"></span>**2. Descrizione del progetto**

### <span id="page-2-2"></span>*2.1 Obiettivi*

La presente fornitura ha per oggetto l'affidamento dello sviluppo, configurazione, deploy e avvio in produzione delle componenti di integrazione tra il front end dei servizi online, che saranno rese disponibili con il nuovo sito istituzionale del Comune di Vicenza, e il software di back office adottato dal Settore dei servizi sociali.

## <span id="page-2-1"></span>*2.2 Contesto*

Al fine di dotarsi degli strumenti idonei per perseguire gli obiettivi dell'avviso Misura 1.4.1 "Esperienza del Cittadino nei servizi pubblici" Comuni (nel seguito Avviso) del NextGenerationEU – PNRR il Comune di Vicenza ha individuato le soluzioni open source:

- OpenCity Italia Sito web comunale Cittadino informato
- OpenCity Italia La stanza del cittadino per l'area personale i servizi on-line al cittadino Cittadino attivo

soluzione che permetterà all'Ente di avere un nuovo sito istituzionale e i nuovi servizi online conformi alle Linee guida di design per i siti internet e i servizi digitali della PA (Linee guida contenenti regole tecniche, ai sensi dell'art. 53, comma 1 ter - Siti internet delle pubbliche amministrazioni del Codice dell'Amministrazione Digitale).

## <span id="page-2-0"></span>2.3 Area Personale Unica e Interoperabilità

Secondo le Linee guida l'area riservata del cittadino (fascicolo del cittadino) deve essere unica, indipendentemente dal settore del Comune a cui i servizi online si riferiscono.

Il cittadino vi può accedere solo dopo autenticazione con SPID o CIE e al suo interno può:

- avviare nuove istanze e rimanere aggiornato in tempo reale sullo stato di avanzamento della pratica, fino alla risposta finale dell'operatore comunale;
- vedere tutti i messaggi a lui riservati per ciascuna pratica, con possibilità di riceverli anche su altri canali: AppIO, email, ..;
- ottenere le ricevute protocollate (relative alla presentazione della domanda che alla risposta dell'operatore);
- visionare i pagamenti e pagarli attraverso PagoPA, sia in modo sincrono integrati nei servizi digitali che in modalità asincrona mediante l'uso dell'Avviso PagoPa e/o accesso alla posizione debitoria;
- scaricare i documenti che la PA decide di porre alla sua attenzione (es. bollette, certificati, F24 precompilati, … )
- svolgere all'interno di un'unica esperienza d'uso tutte le operazioni personali di dialogo "online" con il Comune di Vicenza.

Con queste caratteristiche, l'ente può ricevere e gestire le istanze on-line dai cittadini in ottica di costituzione del fascicolo informatico del cittadino stesso, come previsto in particolare dagli articoli 64 e 65 del Codice dell'Amministrazione Digitale.

Essendo unica, l'area personale è stata sviluppata per essere ampiamente interoperabile con i software di back office adottati dall'Ente, tramite le esposizioni di interfacce pubbliche secondo gli standard previsti dal modello AgID (Rest Api).

### <span id="page-3-0"></span>2.4 Integrazione per i servizi online dei Settore Sociale

Tra i servizi on-line, che saranno disponibili nel nuovo sito, troviamo i seguenti la cui integrazione è oggetto di integrazione della presente fornitura:

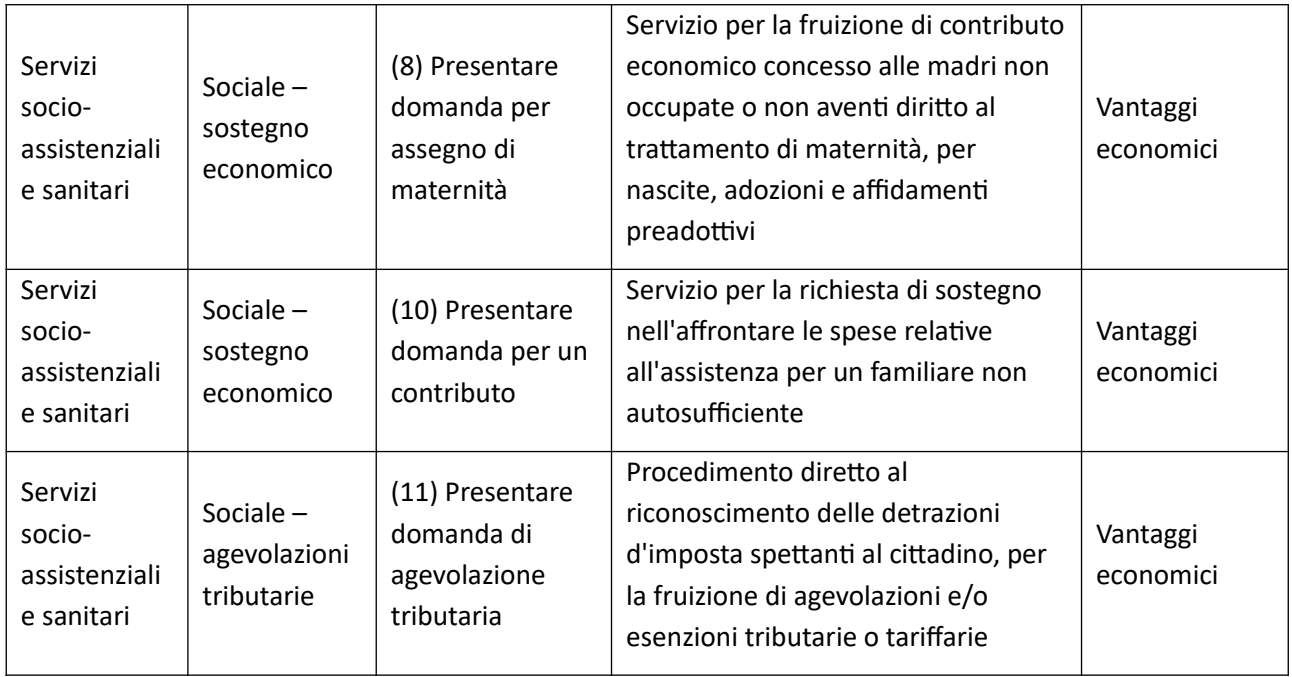

I servizi online saranno fruibili dai cittadini attraverso l'area personale unica, con tutte le funzioni messe sopra descritte, mentre l'operatore comunale gestirà tutta la fase del procedimento: ricezione ed esame della proposta, protocollazione, richiesta integrazione, accoglimento, rifiuto, etc… dal software di back office adottato dall'Ente per il settore sociale: Welfare-gov di Clesius.

Il fornitore dovrà pertanto provvedere allo sviluppo, configurazione, deploy e avvio in produzione delle componenti software per realizzare il dialogo applicativo tra la procedura applicativa Welfaregov e il modulo "La stanza del cittadino" secondo le specifiche tecniche delle interfacce applicative. Trattandosi di un'attività di sviluppo software relativa ad un dialogo applicativo si richiede la piena disponibilità a collaborare con il fornitore della piattaforma "L'area personale unica" al fine di raggiungere l'obiettivo della presente fornitura.

Per prendere visione delle api è disponibile il link al sito dell'area demo: <https://servizi.comune.bugliano.pi.it/lang/api/doc>

La stessa pagina sarà disponibile anche sul sito dell'Ente.

## <span id="page-4-0"></span>*2.5 Modalità di attuazione e rispetto delle linee di indirizzo e degli standard nazionali*

Al fine di garantire la perfetta aderenza ai requisiti richiesti dal Bando, le attività dovranno essere realizzate nel rispetto delle linee guida e delle regole tecniche fornite da AgID e dal Dipartimento per la Trasformazione Digitale. In particolare, si faccia riferimento a:

- Codice dell'Amministrazione Digitale (CAD): [https://docs.italia.it/italia/piano-triennale-ict/codice-amministrazione-digitale-docs/it/](https://docs.italia.it/italia/piano-triennale-ict/codice-amministrazione-digitale-docs/it/v2018-09-28/index.html) [v2018-09-28/index.html](https://docs.italia.it/italia/piano-triennale-ict/codice-amministrazione-digitale-docs/it/v2018-09-28/index.html)
- Egovernment benchmark Method Paper 2020-2023: [https://op.europa.eu/en/publication](https://op.europa.eu/en/publication-detail/-/publication/333fe21f-4372-11ec-89db-01aa75ed71a1)[detail/-/publication/333fe21f-4372-11ec-89db-01aa75ed71a1](https://op.europa.eu/en/publication-detail/-/publication/333fe21f-4372-11ec-89db-01aa75ed71a1)
- Linee guida di design per i siti internet e i servizi digitali della PA (Linee guida contenenti regole tecniche, ai sensi dell'art. 53, comma 1 ter - Siti internet delle pubbliche amministrazioni del Codice dell'Amministrazione Digitale). [https://docs.italia.it/italia/design/lg-design](https://docs.italia.it/italia/design/lg-design-servizi-web/it/versione-corrente/index.html)[servizi-web/it/versione-corrente/index.html](https://docs.italia.it/italia/design/lg-design-servizi-web/it/versione-corrente/index.html) inclusi i KIT di Designers Italia, ovvero l'insieme di risorse per progettare, realizzare e migliorare i servizi digitali della PA.
- Il sito web e i servizi digitali dei Comuni italiani: <https://docs.italia.it/italia/designers-italia/design-comuni-docs/it/v2022.1/index.html>
- Avviso Pubblico "Misura 1.4.1 ESPERIENZA DEL CITTADINO NEI SERVIZI PUBBLICI COMUNI (APRILE 2022)" - M1C1 PNRR Investimento 1.4 "SERVIZI E CITTADINANZA DIGITALE" FINAN-ZIATO DALL'UNIONE EUROPEA – NextGenerationEU – e suoi allegati [https://areariservata.padigitale2026.gov.it/Pa\\_digitale2026\\_dettagli\\_avviso?](https://areariservata.padigitale2026.gov.it/Pa_digitale2026_dettagli_avviso?id=a017Q00000dk829QAA) [id=a017Q00000dk829QAA](https://areariservata.padigitale2026.gov.it/Pa_digitale2026_dettagli_avviso?id=a017Q00000dk829QAA)
- Linee Guida per i Soggetti attuatori individuati tramite AVVISI PUBBLICI A LUMP SUM e loro aggiornamenti https://innovazione.gov.it/italia-digitale-2026/attuazione-misure-pnrr/ con particolare riferimento all'Allegato 2 - Completamento delle attività e verifiche tecniche Avvisi 1.4.1
- Documentazione delle App di valutazione dell'adesione ai modelli https://docs.italia.it/italia/designers-italia/app-valutazione-modelli-docs/it/versioneattuale/index.html
- Linee Guida relative al modello di interoperabilità <https://docs.italia.it/italia/piano-triennale-ict/lg-modellointeroperabilita-docs/>
- Linee Guida per la valorizzazione del patrimonio informativo pubblico <https://docs.italia.it/italia/daf/lg-patrimonio-pubblico/it/stabile/index.html>
- Linee guida sull'accessibilità degli strumenti informatici [https://trasparenza.agid.gov.it/moduli/downloadFile.php?file=oggetto\\_allegati/](https://trasparenza.agid.gov.it/moduli/downloadFile.php?file=oggetto_allegati/19356907350O__OLinee+Guida+Accessibilit%E0+versione+IR.pdf) [19356907350O\\_\\_OLinee+Guida+Accessibilit%E0+versione+IR.pdf](https://trasparenza.agid.gov.it/moduli/downloadFile.php?file=oggetto_allegati/19356907350O__OLinee+Guida+Accessibilit%E0+versione+IR.pdf)

#### <span id="page-5-4"></span>*2.6 Riferimento verso l'Ente e Documentazione*

Il Fornitore dovrà indicare il proprio tecnico di riferimento verso l'Ente.

Il fornitore al termine dei lavori dovrà produrre e consegnare all'Ente la documentazione di quanto sviluppato, configurato e avviato in produzione.

#### <span id="page-5-3"></span>*2.7 Formazione*

Il fornitore dovrà prevedere nella propria offerta anche la necessaria formazione per gli operatori comunali che dovrà gestire le pratiche di B.O. secondo la nuova modalità online.

#### <span id="page-5-2"></span>*3. Cronoprogramma*

In considerazione dell'intervenuta approvazione del PNRR dell'Avviso 1.4.1 e della necessità di rispettare target e milestones imposti dalla Commissione europea, è fondamentale rispettare le stringenti tempistiche indicate quali target del piano e più precisamente quelle indicate nel paragrafo denominato "CRONOPROGRAMMA" contenuto nell'Avviso, che prevede che: "*Le attività di progettazione e sviluppo comprese nel processo di adesione ai modelli standard di sito comunale e servizi digitali dovranno essere eseguite nei seguenti termini: massimo 12 mesi (360 giorni) per la conclusione delle attività, a partire dalla data di contrattualizzazione del fornitore.*", le attività oggetto del presente affidamento dovranno concludersi entro **7 mesi (210 giorni)** a partire dalla data di stipula del contratto. Sarà obbligo del Fornitore, attraverso il proprio tecnico di riferimento, verificarne la scrupolosa osservanza, comunicando tempestivamente qualsiasi criticità o ritardo.

In ogni caso, il Referente Interno dell'Ente potrà richiedere, in qualunque momento, informazioni in merito alla fornitura.

## <span id="page-5-1"></span>**4. Conclusione del progetto**

#### <span id="page-5-0"></span>*4.1 Raggiungimento degli obiettivi e verbale di collaudo*

Per raggiungimento degli obiettivi si intende la piena funzionalità delle componenti di integrazione dei tre servizi indicati al punto 2.4 attestato con verbale di collaudo sottoscritto tra le parti.

> IL DIRETTORE Servizio Informatico Comunale Lorenzo Beggiato *(firmato digitalmente ai sensi del d.lgs.7 marzo 2005, n. 82 e s.m.i.)*